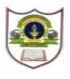

## **I N D I A N S C H O O L S O H A R II TERM EXAM (2017-18) INFORMATICS PRACTICES (065)**

**Class: XII Marks: 70**

**Date: 2017 Time: 3 Hours**

## *Note: (i) All questions are compulsory (ii) Answer the questions after carefully reading the text.* 1. a) Write down two merits and two demerits of the following topologies i. STAR ii. Tree 2 b) Write the advantages of using Unicode to represent text. 2 c) Write two advantages and two disadvantages of Coaxial cable. 2 d) How do Computer networks reduce hardware costs of an organization? Explain with the help of example. 2 e) Expand the following terms: ISCII, OSI 2 2. a) What is the purpose of *break* statement in a *switch case* statement? 2 b) Which HTML code for creating a drop down box named as Country. Fill the following values into the box: India, Oman, Sri Lanka and Bangladesh. 2 c) Write HTML code for creating the following table. Also set its background colour as silver  $A \cup D$  $B \parallel E$  $C \parallel F$ 2 d) Rewrite the following XML code to make it well formed: <name>Jeevan</name> <name>Raunak<Name> <name>Vasu<name) 2 e) Write short notes on: Multiple and Multilevel Inheritance. 2 3. a)  $\rightarrow$  Distinguish between Single Row and Aggregate functions of MySQL.  $\sim$  2 b) Which one of the following SQL queries will display all Employee records containing the word "Amit", regardless of case (whether it was stored as AMIT, Amit, or amit etc.)? (i) **SELECT \* from Employees WHERE EmpName like UPPER '%AMIT%';** (ii) **SELECT \* from Employees WHERE EmpName like '%AMIT%' or '%AMIT%' OR '%amit%';**  $\mathfrak{p}$

(iii) **SELECT \* from Employees WHERE UPPER(EmpName) like '%AMIT%';**

Page **1** of **4**

- c) What is the effect of *Commit* and *Rollback* statements on a transaction? 2
- d) What are multirow functions?
- e) What is the purpose of default clause in a switch statement? 2
- 4. The students of "Shiksha Vidyalaya" work for different extracurricular activities like 'Community Outreach Programme', 'Swachh Bharat Abhiyan' and 'Traffic Safety Club'. The Programmer at the school has developed a GUI application as shown below :

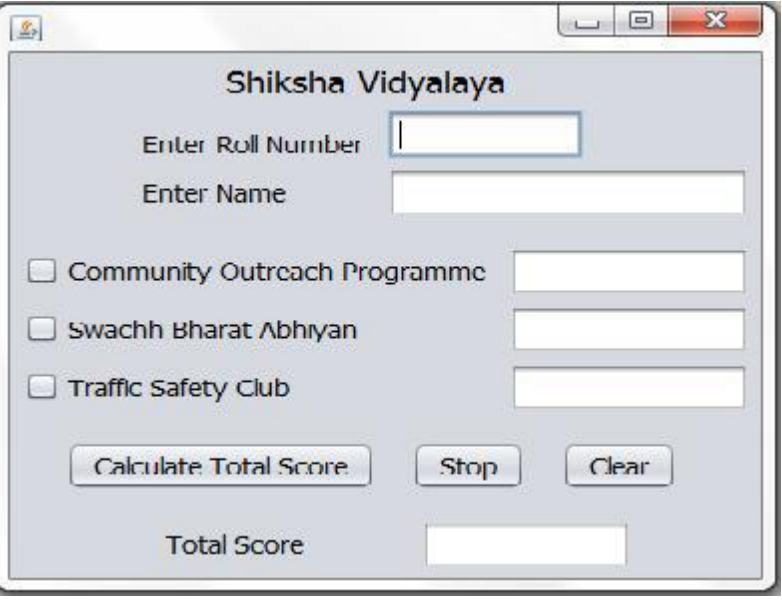

A student can participate in more than one activity.Each student gets 10, 12 and 15 points respectively for activities-namely Community Outreach Programme, Swachh Bharat Abhiyan and Traffic Safety Club.Help the programmer to write code for the following:

- i) Disable textfields for all activities along with the total score 1
- ii) When 'Calculate Total Score' button is clicked, the points for each activity (that is selected) should bedisplayed in the textfield in front of that activity's checkbox and the Total Score should be displayed in the appropriate textfield. 2
- iii) When Clear button is clicked, all the textfields and checkboxes should be cleared. 1
- iv) When Stop button is clicked, the application should close. 4 1
- 5. a) Find errors from the following code segment and rewrite the corrected code underlining the corrections made: 2

public static void main (String [] args){

Int N=Integer.parseInt(nTF.getText);

 do (N=<32){  $N = 2 * N;$  System.out.print(N); }while;

}

Page **2** of **4**

b) Find the output: main(String []args){ long a=78345,s1=0,s2=0,r; while(a>0){ r=a%10; if (r%4==0) s1+= r; else s2+=r; a/=10; } System.out.println("S1 ="+ s1+"S2 ="+ s2); } c) Rewrite the following code using 'for' loop: inti=1, j=2; while(i<=20){ j+=i;  $i+=2;$ }

System.out.println("i+j="+i+j);

- d) Write a method that reads an integer as a parameter and returns true if the number is palindrome else returns false. 2
- e) Given a String object namely 'subject', having value as "123" stored in it. What will be the result of following? 2

String subject="123";

jTextArea1.append(""+(subject.length()+Integer.parseInt(subject))); jTextArea1.append("\n"+subject.substring(1,2));

6. a) Write the SQL command to create the following table including its constraints. 2

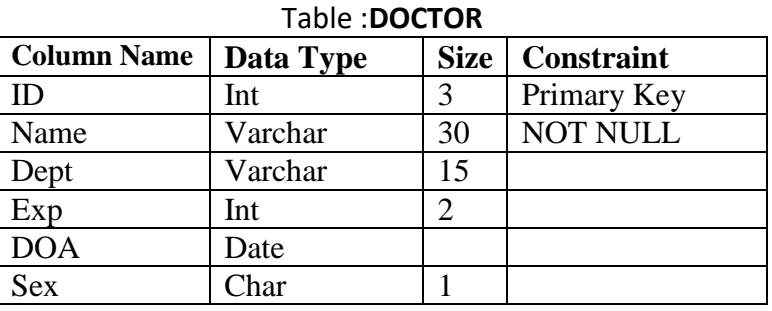

b) Answer the questions based on the tables given below:

2

 $\mathfrak{Z}$ 

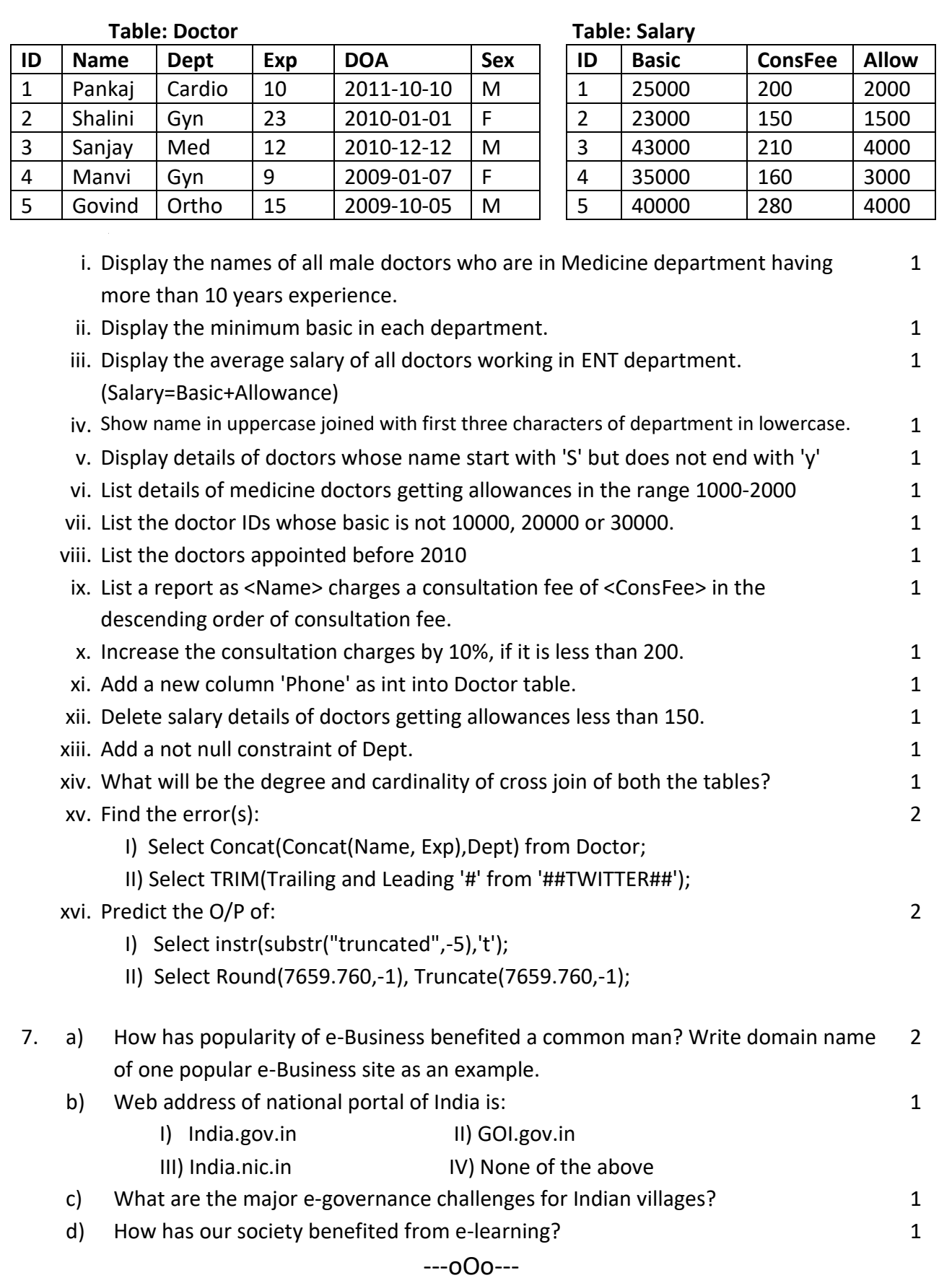

Page **4** of **4**